# **Podstawy implementacji usług sieciowych OGC**

### Tomasz Kubik

Instytut Informatyki, Automatyki i Robotyki Politechnika Wrocławska

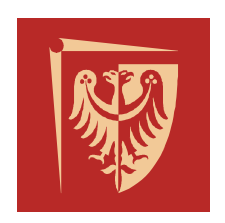

URZĘDOWA GEOINFORMACJA W INTERNECIE – MOŻLIWOŚCI I OCZEKIWANIA Wisła, 5-7.09.2007

## Usługi sieciowe

- $\bullet$  Usługa sieciowa to kawałek logiki biznesowej, umieszczony gdzieś w Internecie, do którego istnieje dostęp poprzez standardowe protokoły internetowe jak **HTTP** lub **SMTP**,[1].
- $\bullet$ Usługi sieciowe to po prostu aplikacje posiadające API dostępny z sieci.
- $\bullet$ **Interfejs usługi z założenia ukrywa szczegóły jej implementacji.**<br>Stąd usługi można tworzyć w dowolnym języku programowania i dla dowolnej platformy systemowej pod warunkiem, że widoczność i dostęp do tych usług będzie spełniać przyjęte dla usług sieciowych standardy. W ten sposób zapewnia si interoperacyjność.
- $\bullet$  Cechy usługi sieciowej
	- − luźno powiązane
	- gruboziarniste
	- − zdolne do działania <sup>w</sup> trybie synchronicznym (zdalne wywoływanie procedur) i asynchronicznym (wymiana dokumentów)
	- 1. David Chappell,Tyler Jewell: "Java Web Services", O'Reilly, First Edition, March 2002

### Usługi sieciowe bazujące na XML

 $\bullet$  Jeśli standardem opisu usługi sieciowej jest XML, to taka usługa nazywana jest usługą sieciową **bazującą na XML**. Opis usługi w takim przypadku jest dokumentem XML, zawierającym wszystkie potrzebne do interakcji <sup>z</sup> usług informacje, włącznie z opisem formatu komunikatów (dzięki którym są wykonywane operacje), protokołów transportowych i lokalizacji.

### Architektury rozwiązań

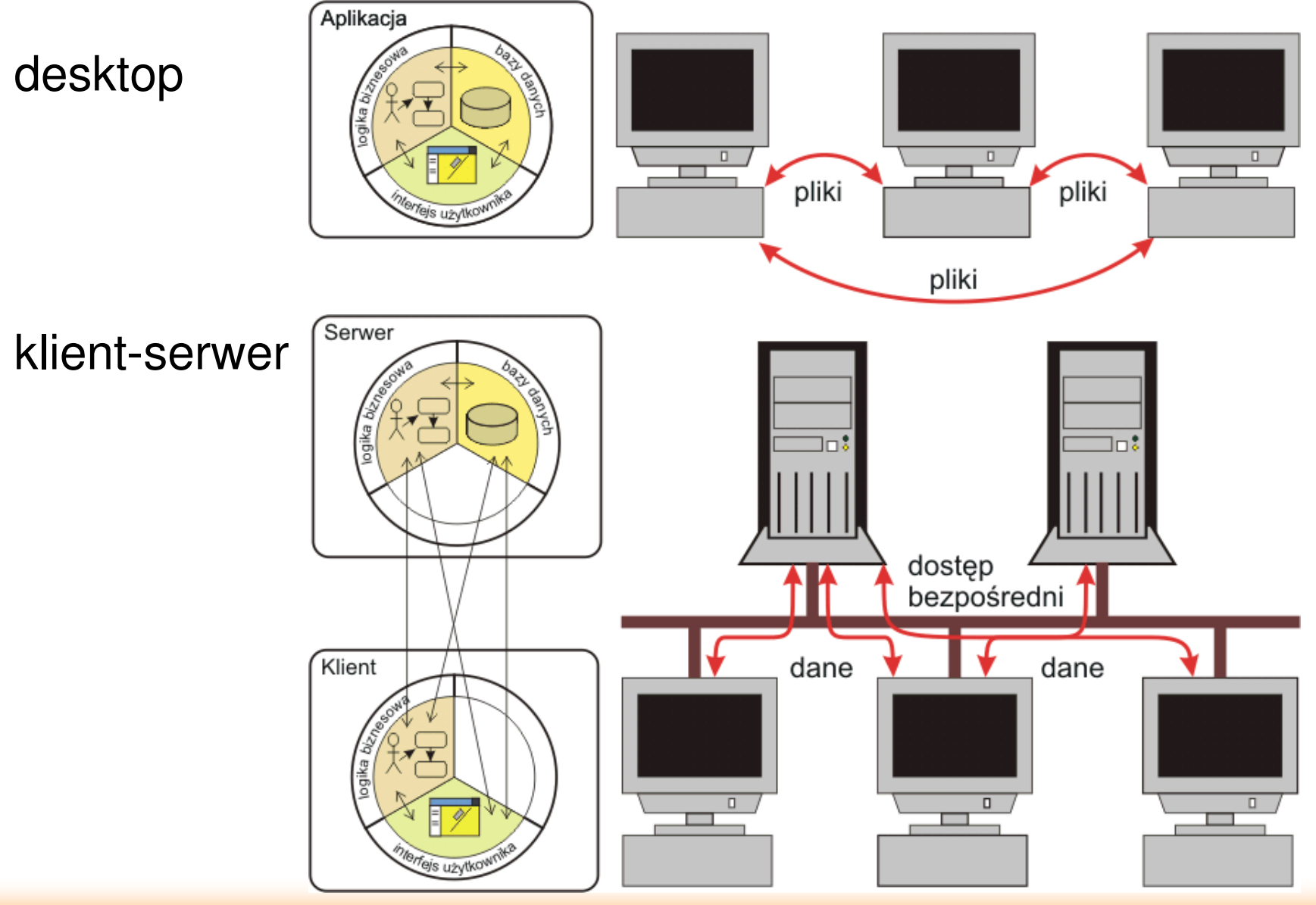

T.Kubik: Podstawy implementacji usług sieciowych OGC 4/37

### Architektura rozwiązań

### n-warstwowa

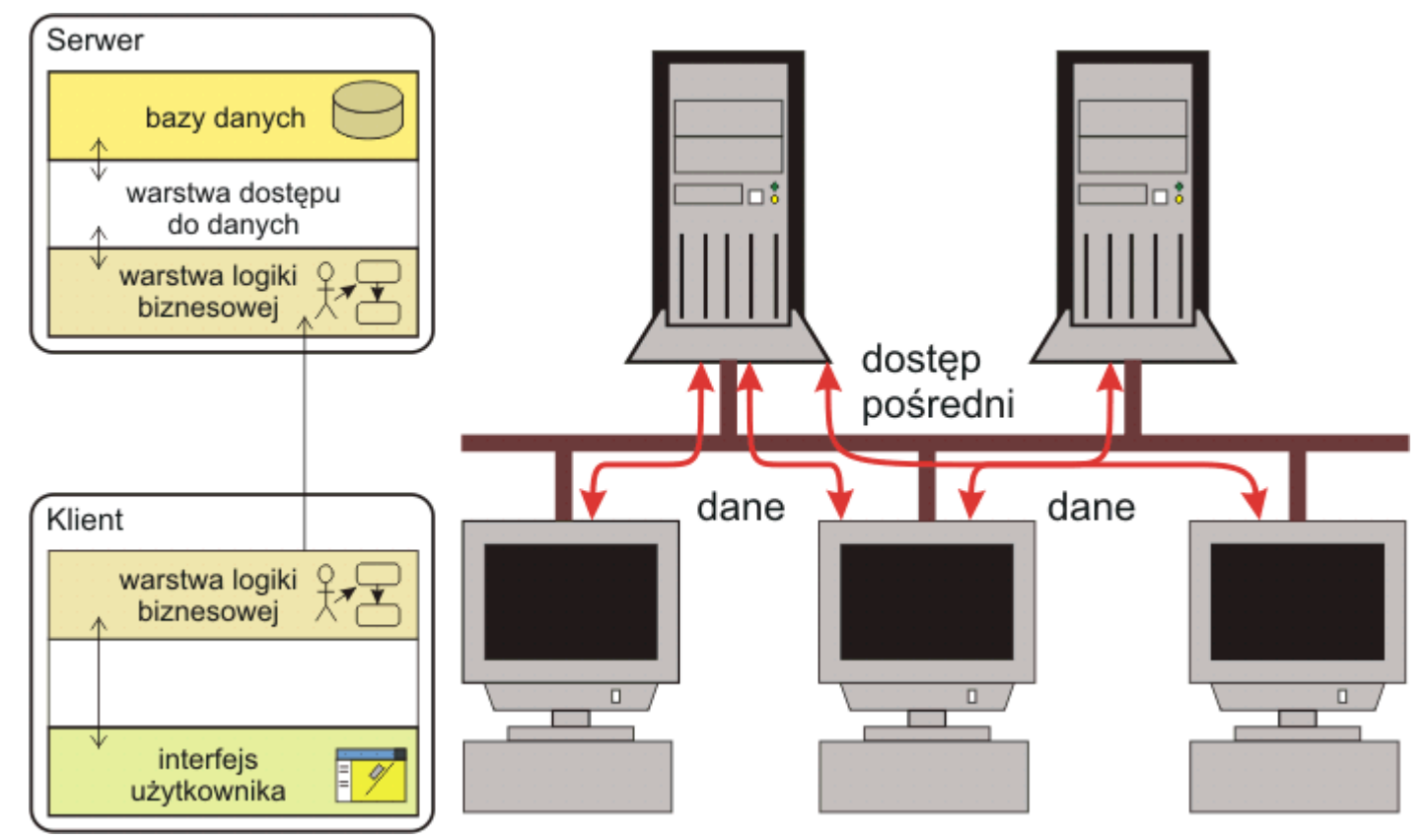

### Architektura rozwiązań

### zorientowana na usługi

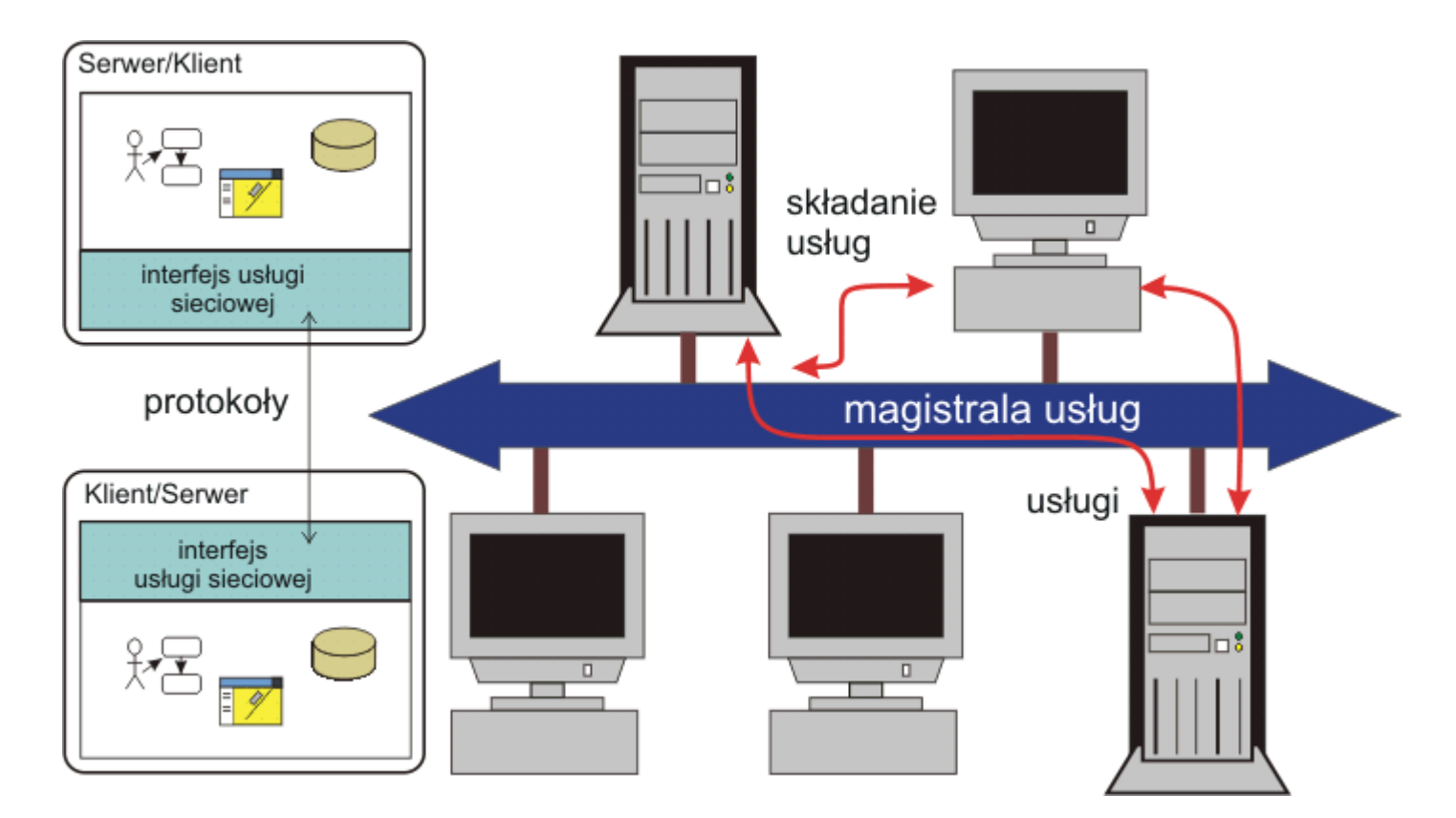

### Organizacje dostarczające specyfikacje dla usług sieciowych

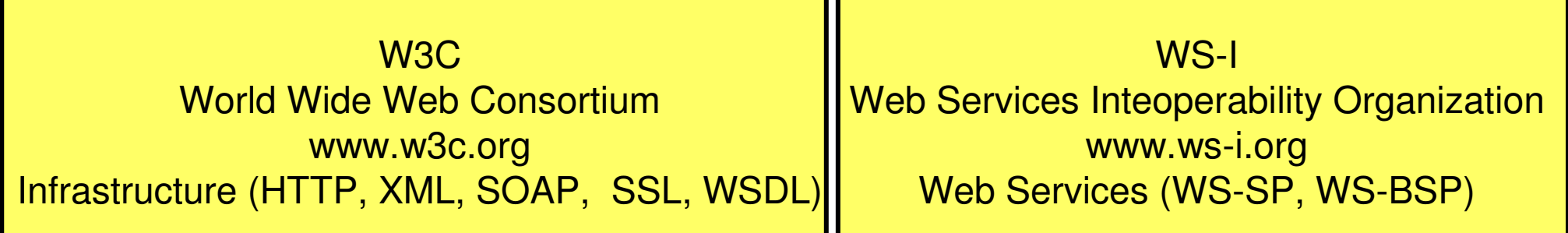

**OASIS** Organization for the Advancement of Structured Information Standards www.oasis-open.org Integration & Interoperability (ebXML, UDDI)

OGCOpen Geospatial Consortium www.opengeospatial.org Geospatial Standards (WMS, WFS, WCS, CS-W, ...)

### WSDL GetCapabilities  $LIDDI \longleftrightarrow C.S-W$

#### Obszary zastosowa technologii informatycznych i<br>I i ich funkcje

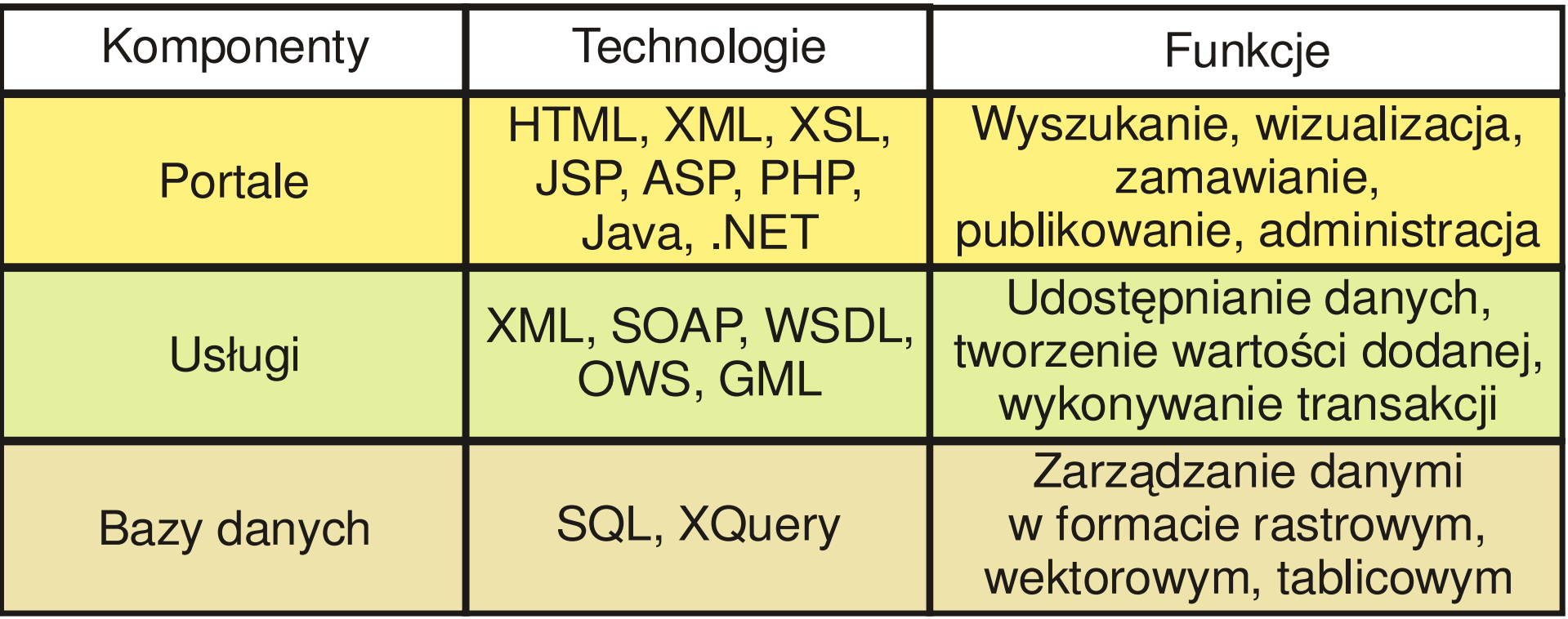

### Metody zapyta HTTP

### $\bullet$  HTTP/1.1

### **GET**, **POST**, PUT, DELETE, HEAD, TRACE, OPTIONS, CONNECT

## $\bullet$  HTTP/1.0

## **GET**, HEAD, **POST**,

### PUT, DELETE, LINK, UNLINK (zaimplementowane przez niektóre serwery i klientów, ale niespójnie lub <sup>w</sup> ogóle niezdefiniowane)

## Najczęściej wykorzystywane metody zapytań HTTP

### GET

- $\bullet$  zazwyczaj wywoływane <sup>z</sup> paska adresu przeglądarki
- $\bullet$ można użyć jako zakładkę
- $\bullet$  parametry przekazywane za pomocą par klucz-wartość

POST

- $\bullet$ wywoływane z wnętrza aplikacji
- nie można użyć jako zakładk
- **•** stosowane do przekazywania <sup>w</sup> zapytaniu obszernych danych

<a href="http://www.google.com/search? hl=en&ie=ISO-8859-1&q=HTTP&btnG=Google+Search">HTTP</a>

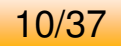

### Przykład komunikacji z metodą HTTP GET

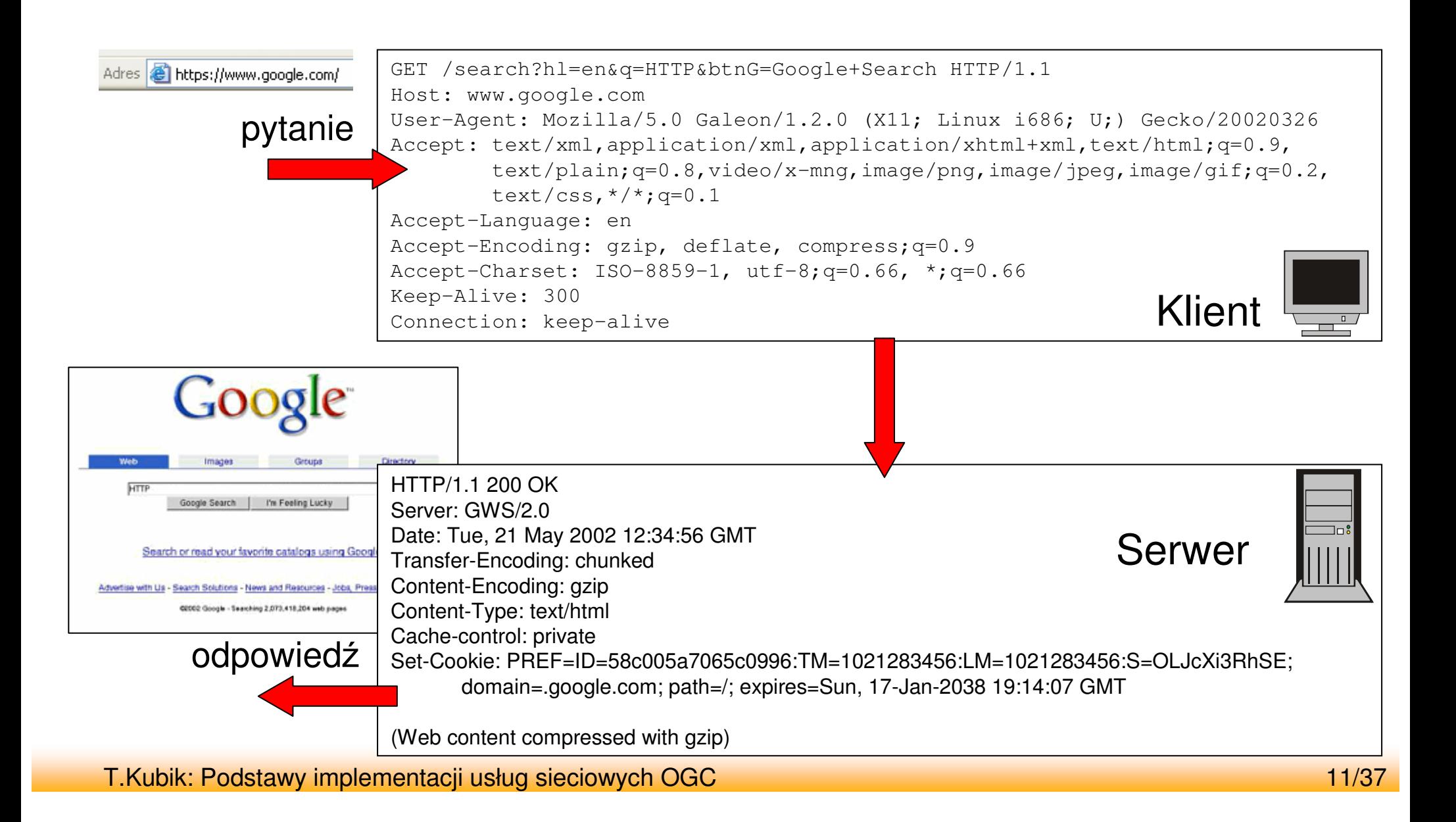

### Elementy zapytania HTTP

- $\bullet$ linia ządania
- $\bullet$  nagłówki HTTP
	- nagłówki ogólne (pojawiają się w zapytaniu i odpowiedzi HTTP)
	- nagłówki żądania (są specyficzne dla konkretnego zapytania HTTP)
	- nagłówki encji (pojawiają się, jeśli pojawia się zawartość)
- $\bullet$ zawartość

```
GET /request=WMS HTTP/1.1
Accept: image/gif, image/x-xbitmap, image/jpeg, image/pjpeg, application/x-shock
wave-flash, application/vnd.ms-excel, application/vnd.ms-powerpoint, application
/msword, */*
Accept-Language: pl
Accept-Encoding: gzip, deflate
User-Agent: Mozilla/4.0 (compatible; MSIE 6.0; Windows NT 5.1; SV1; .NET CLR 1.1
.4322)
Host: localhost:3541
Connection: Keep-Alive
```
### Elementy zapytania HTTP

- $\bullet$ linia ządania
- $\bullet$  nagłówki HTTP
	- nagłówki ogólne (pojawiają się w zapytaniu i odpowiedzi HTTP)
	- nagłówki żądania (są specyficzne dla konkretnego zapytania HTTP)
	- nagłówki encji (pojawiają się, jeśli pojawia się zawartość)

 $\bullet$ zawartość

```
POST /search HTTP/1.1
```

```
Host: www.google.com
User-Agent: Mozilla/5.0 Galeon/1.2.5 (X11; Linux i686; U;) Gecko/20020606
Accept: text/xml,application/xml,application/xhtml+xml,text/html;q=0.9,
        text/plain;q=0.8,video/x-mng,image/png,image/jpeg,image/gif;q=0.2,
        text/css, */*; q=0.1
Accept-Language: en
Accept-Encoding: gzip, deflate, compress;q=0.9
Accept-Charset: ISO-8859-1, utf-8;q=0.66, *;q=0.66
Keep-Alive: 300
Connection: keep-alive
Content-Type: application/x-www-form-urlencoded
Content-Length: 31
```
hl=en&q=HTTP&btnG=Google+Search

### Elementy odpowiedzi HTTP

- $\bullet$ linia statusu (versja HTTP, kod statusu, krótki opis statusu)
- $\bullet$  nagłówki HTTP
	- nagłówki ogólne (pojawiają się w zapytaniu i odpowiedzi HTTP)
	- nagłówki odpowiedzi (są specyficzne dla konkretnej odpowiedzi HTTP)
	- nagłówki encji (pojawiają się, jeśli pojawia się zawartość)

 $\bullet$ zawartość

HTTP/1.1 302 Object moved

Server: Microsoft-IIS/5.1

Date: Thu, 23 Aug 2007 17:48:48 GMT

X-Powered-By: ASP.NET

Location: localstart.asp

Content-Length: 121

Content-Type: text/html

Set-Cookie: ASPSESSIONIDACQBQQQS=CEGLAHJCPAEBAIINILNPHKAF; path=/

Cache-control: private

<head><title>Object moved</title></head> <body><h1>Object Moved</h1>This object may be found <a HREF="">here</a>.</body>

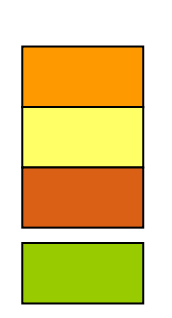

### Czterowarstwowy model protokołów sieciowych

### • Model "klasyczny"

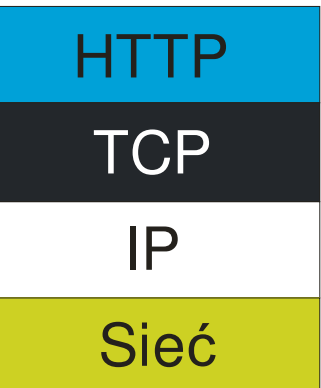

warstwa aplikacji warstwa transportowa warstwa internetowa warstwa sieciowa

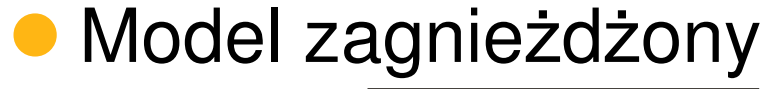

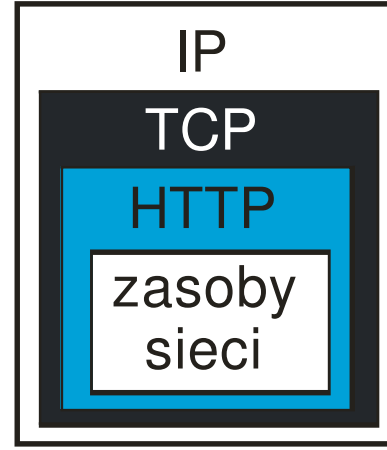

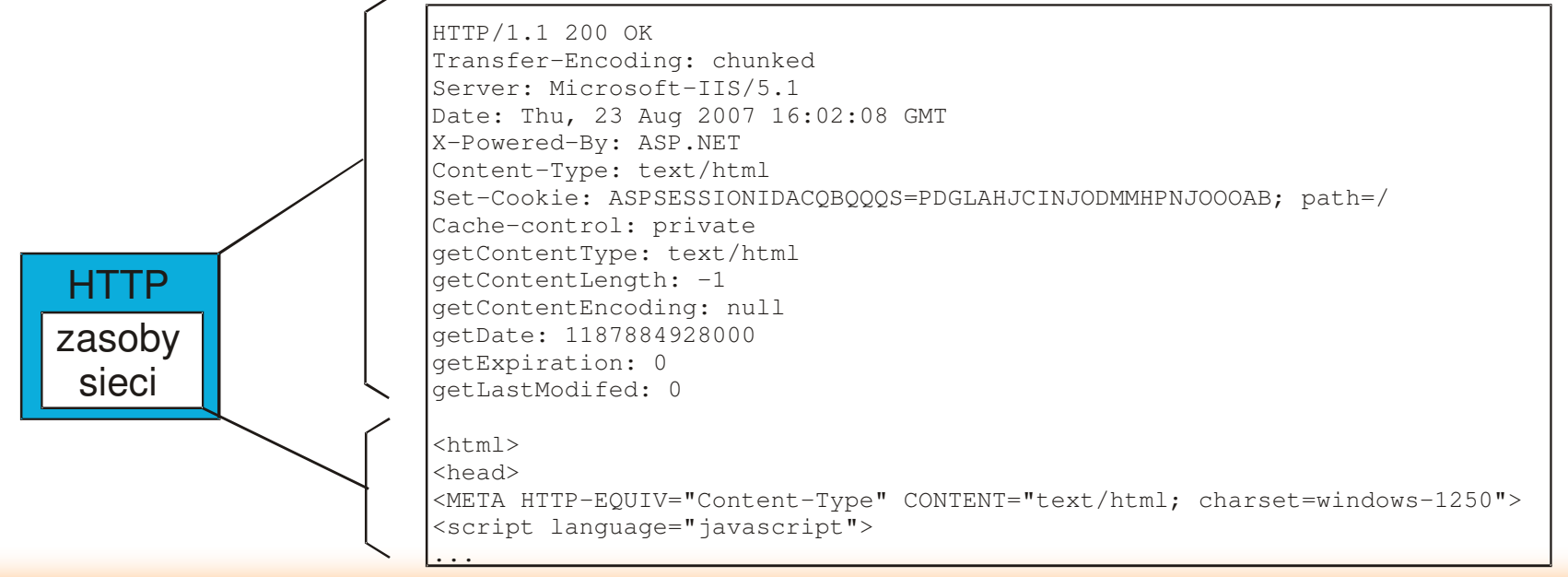

T.Kubik: Podstawy implementacji usług sieciowych OGC 15/37

# Czym jest XML?

- Skrót od *eXtensible Markup Language*
- **· Język znaczników dla dokumentów o** strukturze hierarchicznej
- Pochodzi od SGML
- Standard przekazywania informacji wraz z ich opisem
- Plik tekstowy

### Podstawowe elementy dokumentu XML

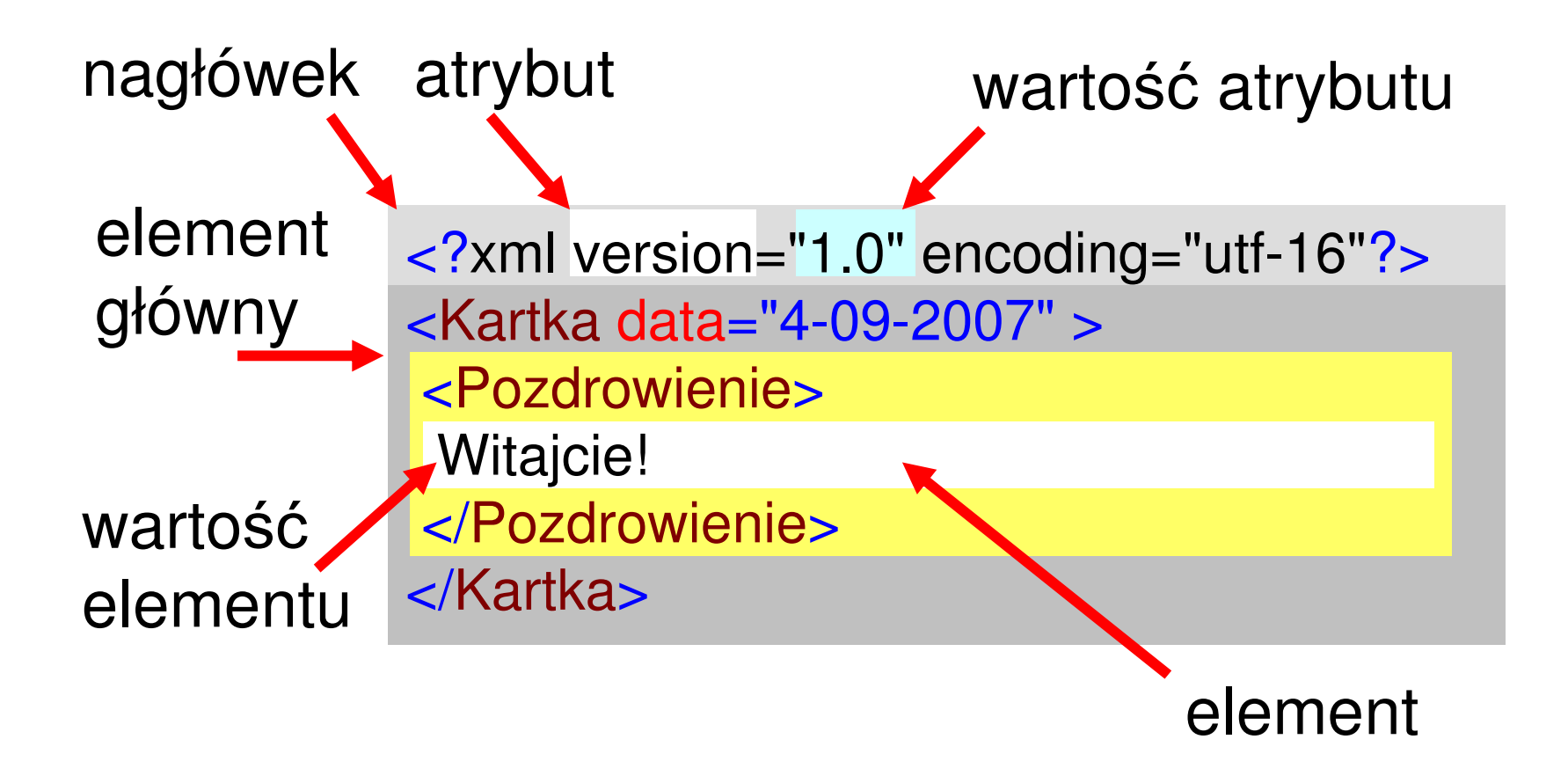

## Programowe przetwarzanie XML

- parsowanie i przeglądanie pliku XML
- selekcja podzbiorów, elementów, atrybutów
- $\bullet$  język zapytań do danych w formacie XML
- **transformacja dokumentów XML**
- **powiązanie z bazami danych**
- wizualizacja i formatowanie
- implementacja usług sieciowych

### Cechy poprawnego dokumentu

- $\bullet$  Na początku deklaracja: <?xml version="1.0"?>
- Dokument zawiera jeden *element* nazywany *korzeniem* (*element gówny*)
- **Element może zawierać inne elementy oraz atrybuty**
- Element otoczony jest znacznikami początku <...> oraz końca </...>
- $\bullet$ • Element pusty (nie zawierający innych elementów) można opisać jednym *znacznikiem nieparzystym* <…/>
- Atrybuty elementu wymienia się w jego znaczniku, podając od razu wartość w cudzysłowie:

```
<element attr1="val1" attr2="val2" />
```
- Komentarze jak w HTML  $\lt$ ! $--$  ...  $\leftarrow$  >
- $\bullet$  rozróżnianie wielkości liter
- Sekcje CDATA

```
\langle! [CDATA [
```

```
Każdy <znacznik /> tutaj zostanie zignorowany.
| | >
```
# Walidacja <sup>z</sup> DTD

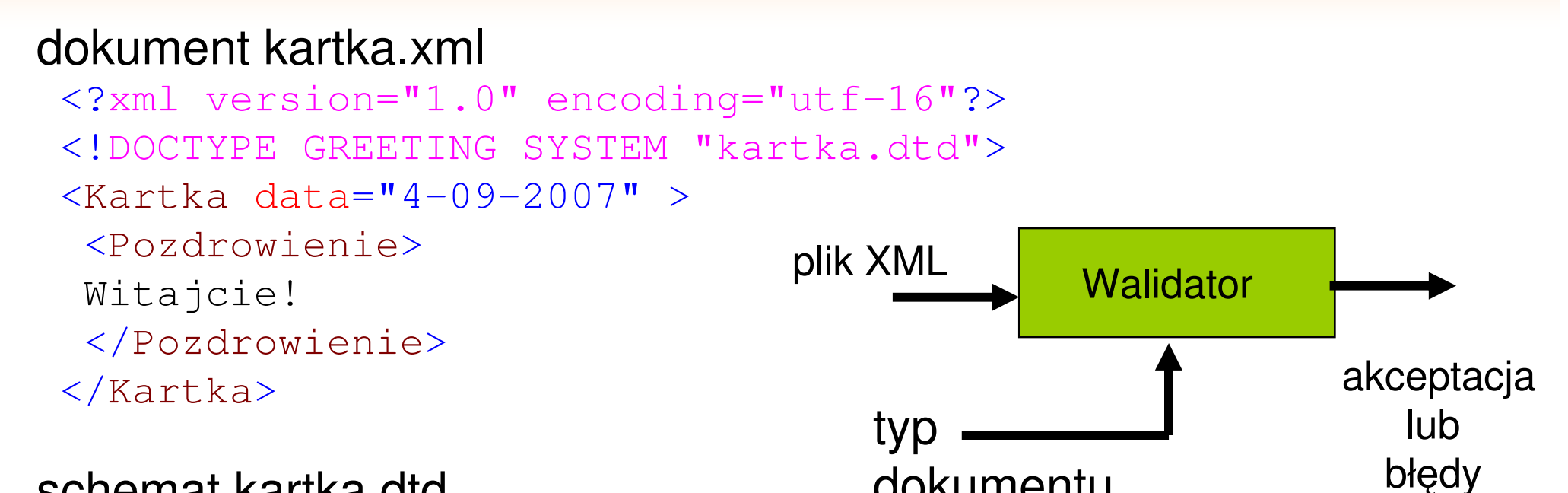

dokumentu

#### schemat kartka.dtd

<?xml version="1.0" encoding="utf-8"?> <!ELEMENT Kartka (Pozdrowienie)> <!ELEMENT Pozdrowienie (#PCDATA)> <!ATTLIST Kartka data CDATA #REQUIRED>

$$
20/37
$$

# Walidacja <sup>z</sup> XML Schema

#### dokument kartka.xml

```
<?xml version="1.0"?>
<Kartka xmlns:xsi="http://www.w3.org/2001/XMLSchema-instance"
xsi:noNamespaceSchemaLocation="kartka.xsd" data="4-09-2007" >
 <Pozdrowienie>। Sill Schema Root<sup>)</sup>
 Witajcie!
                                                    +Ę
                                                        E Pozdrowienie : string
 </Pozdrowienie>
                                        ©D KartkaType ⊟
</Kartka>
                                                    A data
                                                          : string
```
#### schemat kartka.xsd

```
恬
                                                                              E Pozdrowienie : string
                                                  E Kartka : KartkaType E<?xml version="1.0" encoding="utf-16"?>
                                                                        A data
                                                                                 : string
<!– Plik przykładowy-->
<xs:schema xmlns:xs="http://www.w3.org/2001/XMLSchema">
  <xs:complexType name="KartkaType">
    <xs:sequence>
       <xs:element minOccurs="1" maxOccurs="1" name="Pozdrowienie" type="xs:string" />
    </xs:sequence>
    <xs:attribute name="data" type="xs:string" />
  </xs:complexType>
  <xs:element name="Kartka" type="KartkaType" />
\langle x s: \text{scheme}\rangle
```
CD KartkaType

## Porównanie sposobów walidacji oraz cechy XPath

### • Różnice między DTD a Schema

- plik Schema jest plikiem XML
- − można nakładać silne restrykcje na wartości (własne typy, wyrażenia regularne, typy abstrakcyjne)
- − można elastycznie budować strukturę dokumentu

### • XPath

- − Pozwala poruszać się po dokumencie
- Główny element w XSLT
- Ogromna biblioteka funkcji
- − Bardzo podobne do ścieżek w drzewie katalogów w UNIX
- − Ponadto dodatkowy język "poruszania się" po węzłach

### Technologie XML

- Walidacja i opis danych – DTD, RDF, XSD
- **Selekcja i wskazywanie** 
	- XPath, XPointer
- **Przekształcanie** 
	- − XSLT
- **Łączenie i wiązanie** − XLink
- **Reprezentacja graficzna** 
	- SVG, VML, X3D, GML
- **Protokoły i zastosowania sieciowe** – SOAP, WSDL, UDDI

### Cechy XSLT (Extensible Stylesheet Language Transformation)

- · Określa jak interpretować dokument XML jako<br>dokument innego formatu matu
- Umożliwia przetworzenie na HTML, PDF oraz inny rodzaj XML, np. SVG
- · Umożliwia tworzenie informacji o danych już istniejących (zliczanie, sortowanie)

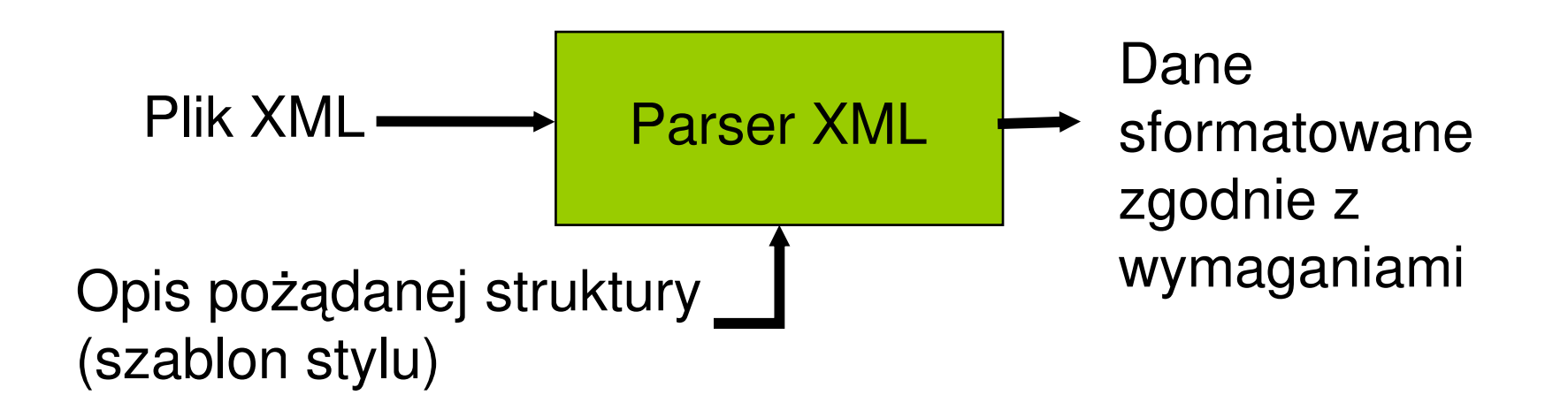

### SOAP (*Simple Object Access Protocol*)

- Protokół bazującym na XML i XSD, służącym do wymiany informacji pomiędzy aplikacjami w środowisku rozproszonym
- **Jest wykorzystywany w systemach rozproszonych** zorientowanych na przesyłanie wiadomości i zdalne wywoływanie procedur (RPC - *Remote Procedure Call*)
- $\bullet$  Może być wykorzystywany jako kolejna warstwa nad warstwą transportowa (TCP, HTTP)
- Użyty nad HTTP daje możliwość implementacji usług w środowisku sieciowym z zaporami ogniowymi i serwerami proxy
- Specyfikacja SOAP określa standard formatu wiadomości SOAP oraz mówi jak używać SOAP nad warstwą **transportowa**

### SOAP nad warstwa transportowa

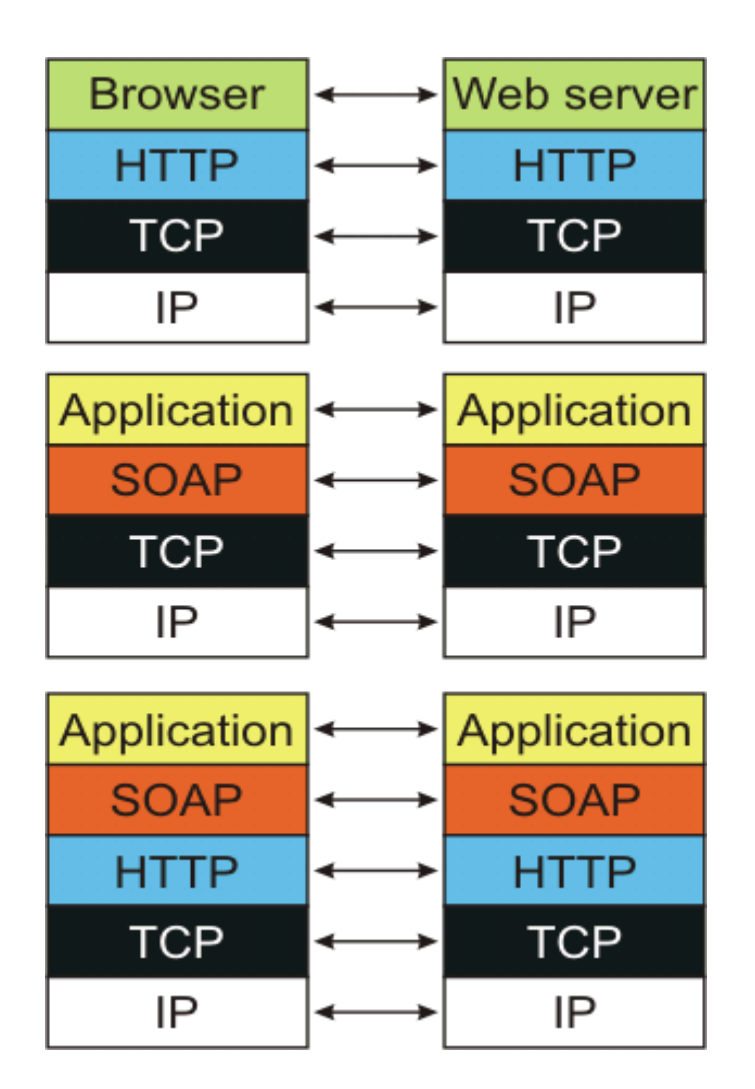

<soapenv:Envelope xmlns:soapenv="http://schemas.xmlsoap.org/soap/envelope/"> <soapenv:Header> <authHeaderxmlns="http://mojadres.com/ppp"> <authToken>skdfs213jj4jkaerJKDSN334021SWDM </authToken></authHeader>SOAP envelope (koperta) </soapenv:Header> SOAP header (nagłówek) <soapenv:Body> header parts (części nagłówka) <SubmitInvoicexmlns="http://mojadres.com/ppp"> <invoiceDoc></invoiceDoc>SOAP body (ciało) </SubmitInvoice>body parts (części ciała) </soapenv:Body> </soapenv:Envelope>**SOAP Fault (błąd)** 

$$
26/37
$$

### Interfejsy wybranych usług sieciowych OGC

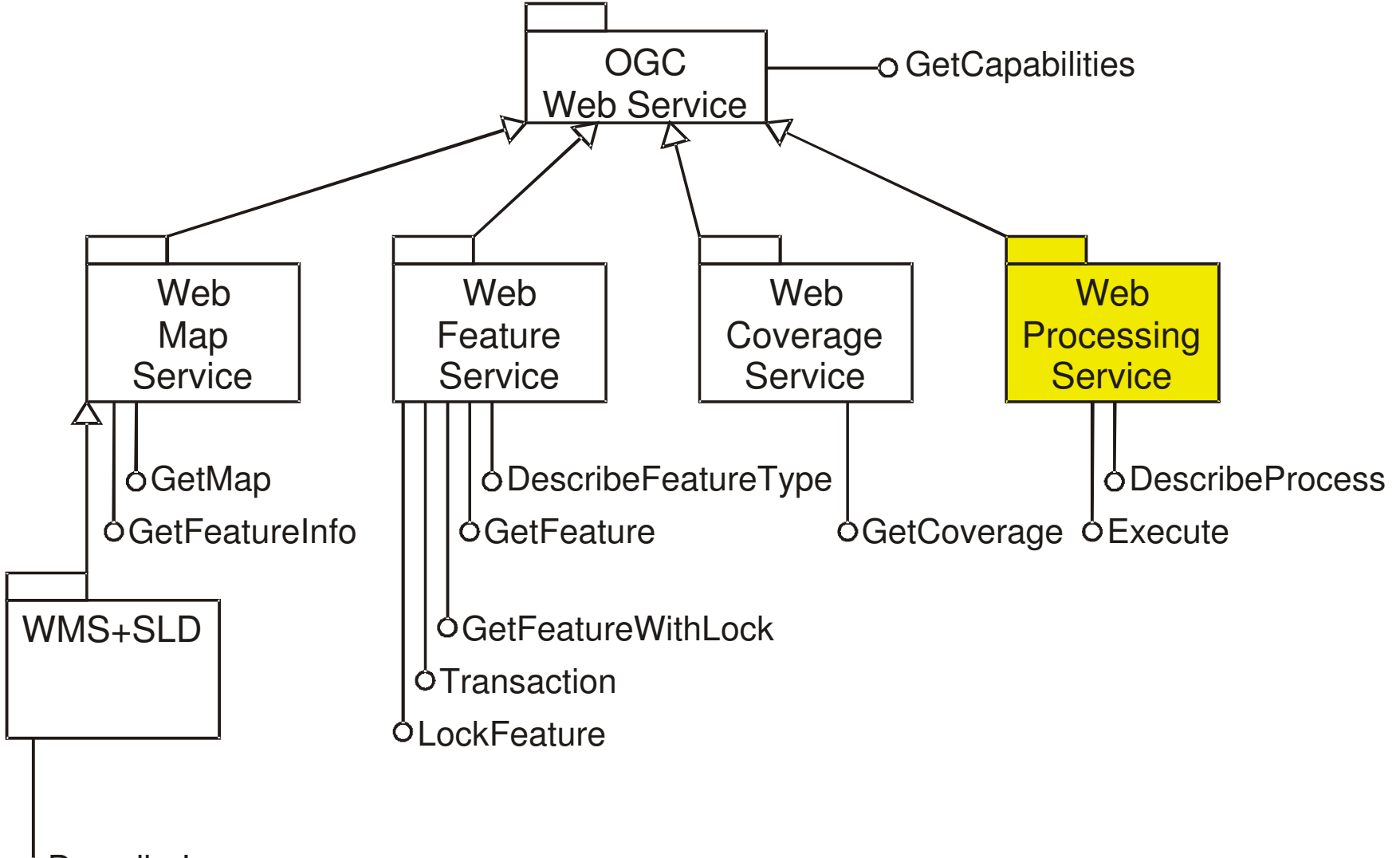

**ODescribeLayer** 

### Opis interfejsów OWS (*OGC Web Service*)

- OGC definiuje usługi i dostarcza specyfikacji implementacyjnych ich interfejsów (protokołów)
- Podobnie jak SOAP opis protokołów bazuje na XML i XSD (dla starszych wersji usług jest DTD), zaś komunikacja na nich oparta realizowana jest jako kolejna warstwa nad protokołem HTTP
- Zamiast WSDL do uzyskania opisu interfejsu <sup>w</sup> sposób automatyczny wykorzystywane są zapytania zdefiniowanego protokołu (GetCapabilities)
- Rolę UDDI pełnią usługi CSW (Catalogue Service-Web)

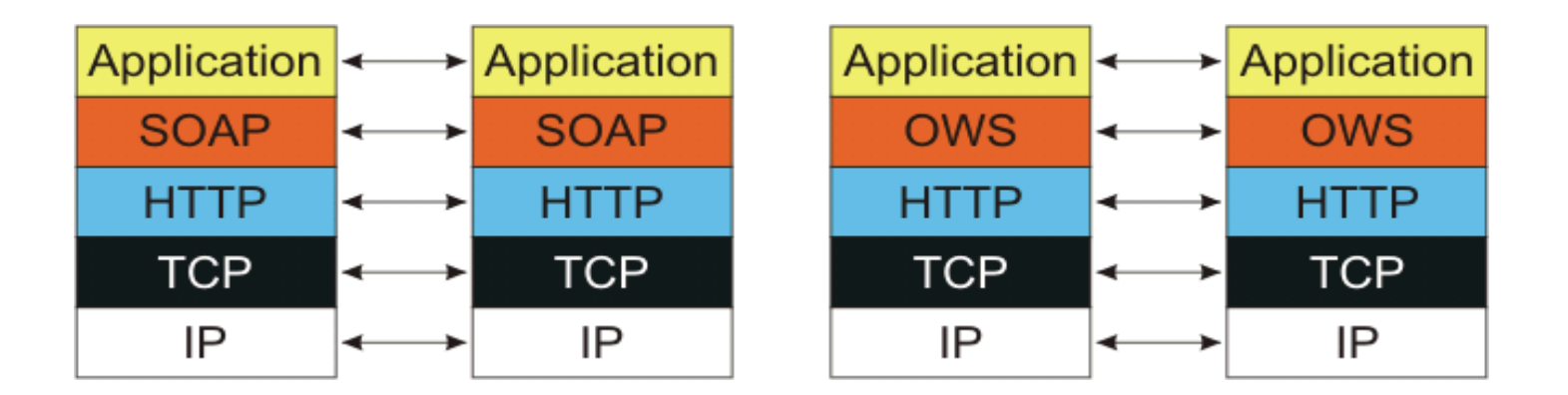

## Protokół WMS (*Web Map Server*)

- $\bullet$ Jest to bezstanowy protokół służący do udostępniania map poprzez HTTP, który musi implementować GET (klucze w parametrach nie są czułe na wielkość liter, wartości są czułe na wielkość liter)
- **Operacje** 
	- GetCapabilities
		- VERSION, SERVICE (gdyż jeden serwis może dostarczać wielu usług jak WMS, WFS, WCS), REQUEST
		- http://serwer.wms/mapa?version=1.1.1&service=WMS&request=GetCapabilitie s
	- **DescribeLayer** 
		- VERSION, SERVICE, REQUEST, LAYERS
		- http://serwer.wms/mapa?version=1.1.1&service=WMS&request=DescribeLayer &layers=rivers
	- GetMap
		- FORMAT, BBOX (minx,miny,maxx,maxy), SRS, WIDTH, HEIGHT, LAYERS, STYLES, TIME (choć nie wszystkie) i inne

## Dodatkowe operacje dla WMS <sup>+</sup> SLD

- $\bullet$ **GetStyles** 
	- −zwraca opis stylu SLD dla wybranej warstwy
	- − Parametry
		- VERSION, SERVICE, REQUEST, LAYERS
- **GetLegendGraphic** 
	- − dynamiczna ikona legendy dla danej warstwy
	- − Parametry
		- VERSION, SERVICE, REQUEST, FORMAT, LAYER, SLD
- **•** PutStyles
	- zapamiętuje dokument SLD na serwerze WMS
- **•** Przyłady użycia parametru SLD
	- − &sld=http://localhost/ms\_ogc\_workshop/sld/rivers.sld
	- − &sld \_ body=<entire\_sld\_document>
	- − można przesłać SLD\_BODY w metodzie HTTP POST

## Przykład użycia zapytania WMS jako zakładki

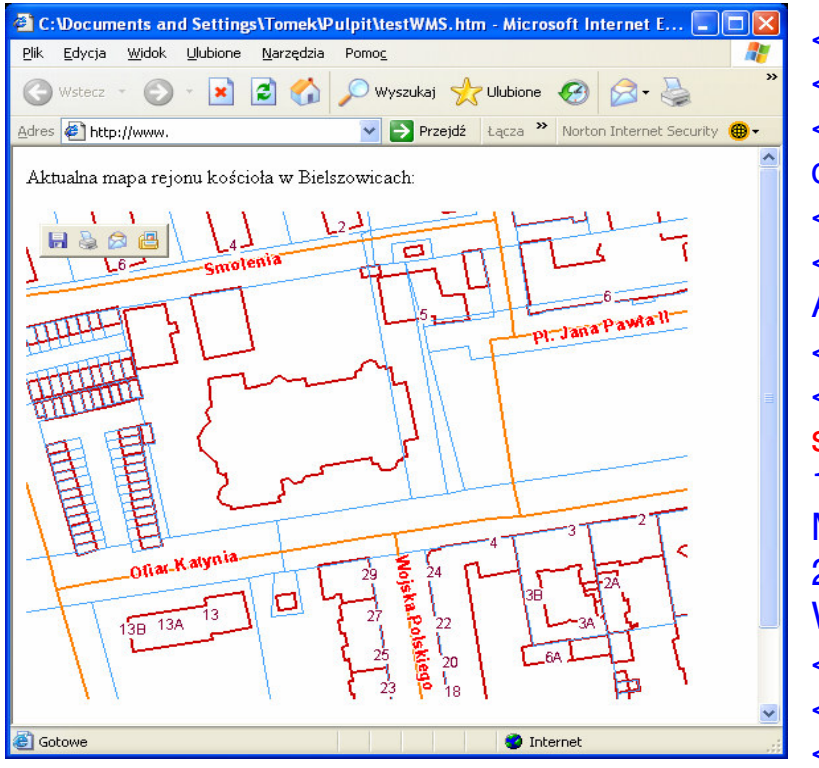

<html><head><meta http-equiv="Content-Type" content="text/html; charset=Windows-1250"></head><body> Aktualna mapa rejonu kościoła w Bielszowicach: <br><br> <img src="http://tutaj.adres.serwisu.pl?REQUEST=GetMap&VERSION= 1.1.1&LAYERS=budynki,dzialki,adresy,osie\_ulic,nazwy\_ulic&FOR MAT=image/png&TRANSPARENT=TRUE&BBOX=490905.58176 29087,268626.09188815,491114.5541942712,268793.26983324& WIDTH=500&HEIGHT=400&SRS=EPSG:2180" ><br><br> </body> </html>

W przypadku błędów serwer będzie zwracał informacje o nich w dokumencie XML

## Przykład odpowiedzi serwera WMS

#### http://ogc.intergraph.pl/map/Request.aspx?request=GetCapabilities&service=WMS

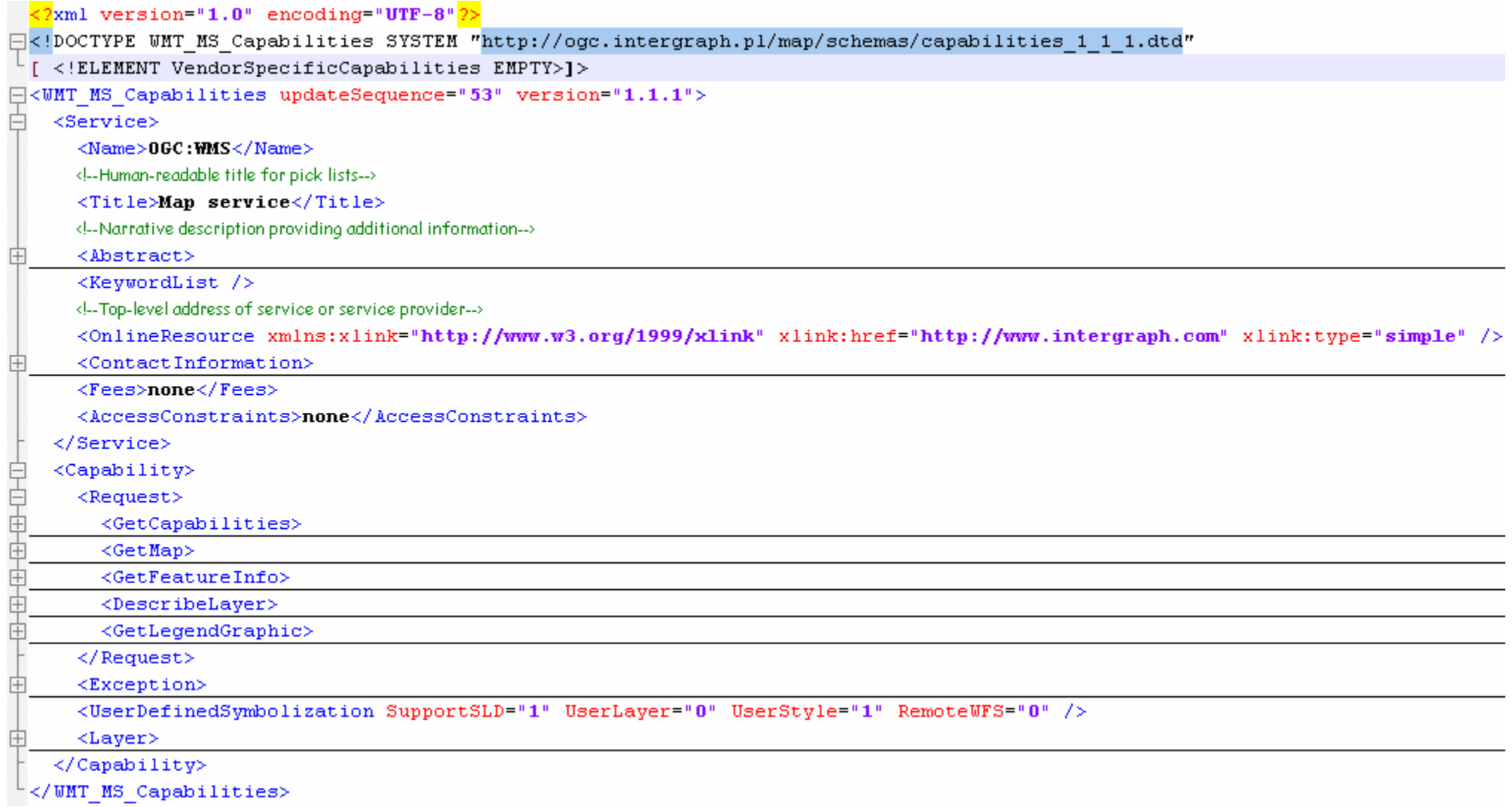

T.Kubik: Podstawy implementacji usług sieciowych OGC 32/37

## Usługa WMS

## **Cechy**

- prostota
- szybkość (rasteryzacja po stronie serwera, przez sieć przesyłanie obrazy)
- możliwość przesyłania wektorów (text/xml)
- prezentacja danych, a nie udostępnianie danych
- możliwość zadawania pytań o punkt na mapie
- usługi WMS można integrować (kolejne warstwy mapy)

# Operacje WCS

- Rastrowy równoważnik WFS, dostarczający rzeczywiste dane rastrowe <sup>w</sup> rastrowym formacie (a nie sama wizualizację danych)
- **Operacje** 
	- GetCapabilities
		- VERSION, SERVICE, REQUEST
		- http://serwer.map?version=1.0.0&service=WCS&request=GetCapa bilities
	- DescribeCoverage
		- VERSION, SERVICE, REQUEST, COVERAGE
		- http://serwer.map&version=1.0.0&service=WCS&request=Describe Coverage&coverage=toronto
	- GetCoverage
		- VERSION, SERVICE, REQUEST, COVERAGE, CRS, BBOX

# Operacje WFS

- **GetCapabilities** 
	- VERSION, SERVICE, REQUEST
	- http://serwer.wfs/wfs?version=1.0.0&service=WFS&reques t=GetCapabilities
- DescribeFeatureType
	- VERSION, SERVICE, REQUEST, TYPENAME
	- http://serwer.wfs/wfs?version=1.0.0&service=WFS&reques t=DescribeFeatureType&typename=rivers
- **C** GetFeature
	- VERSION, SERVICE, REQUEST, TYPENAME, FILTER (opcjonalne), BBOX (może być zrobione przez FILTER)

# Przykład filtru OGC

# **•Zapytanie SQL**

 $-$  select  $^{\star}$  from roads where roadtype = 1

# **• Postać filtru**

 $<$ Filter> <PropertyIsEqualTo> <PropertyName>roadtype</PropertyName> <Literal>1</Literal> </PropertyIsEqualTo> </Filter>

# KONIEC